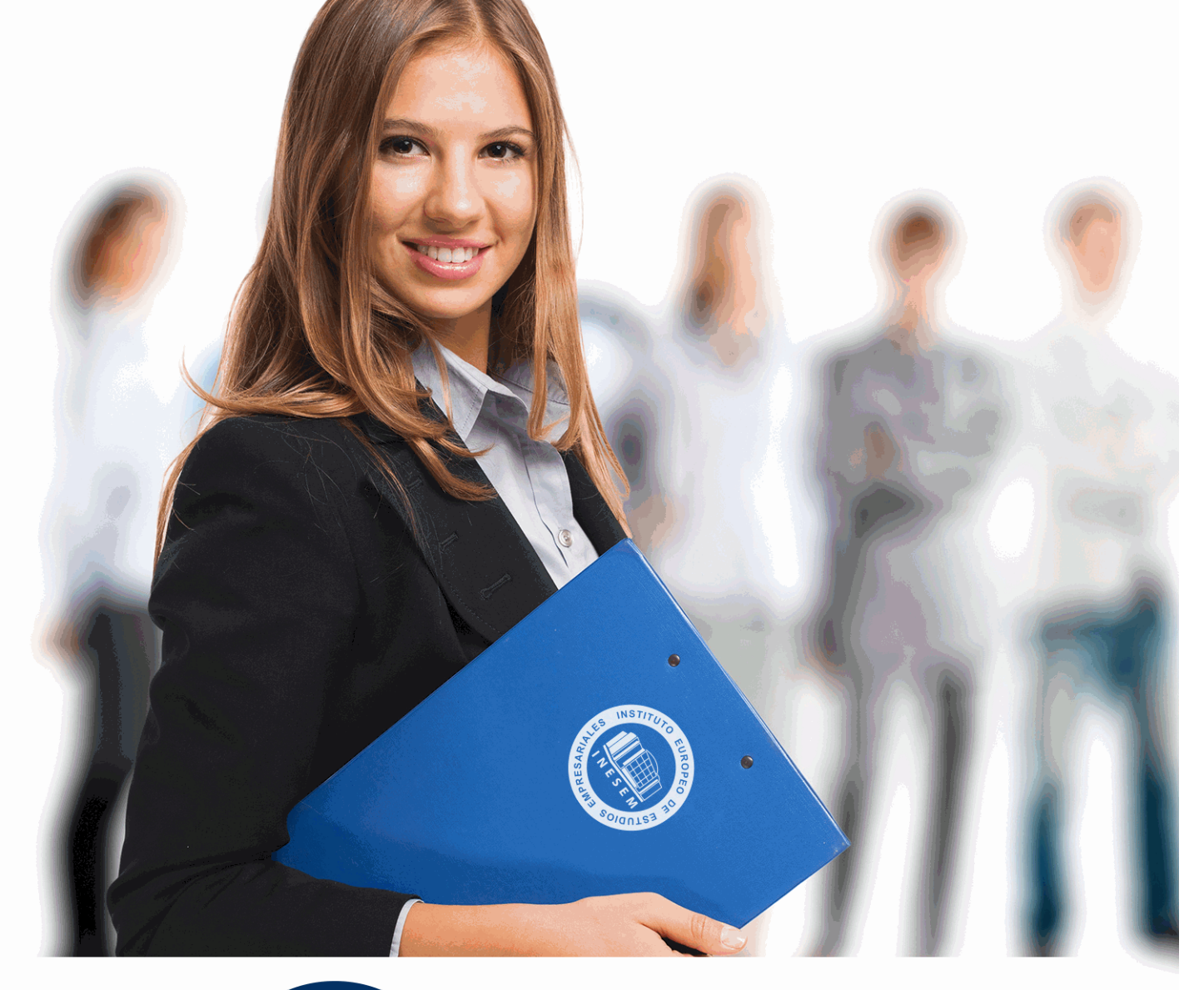

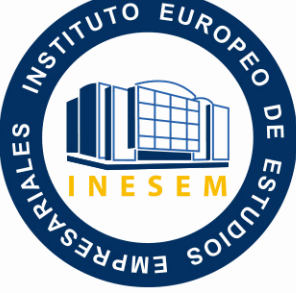

INESEM **BUSINESS SCHOOL** 

*Curso Experto en Tributacion Práctica + 8 Créditos ECTS*

+ Información Gratis

**titulación de formación continua bonificada expedida por el instituto europeo de estudios empresariales**

# *Curso Experto en Tributacion Práctica + 8 Créditos ECTS*

*duración total:* 450 horas *horas teleformación:* 225 horas

*precio:*  $0 \in$ \*

*modalidad:* Online

\* hasta 100 % bonificable para trabajadores.

# *descripción*

Actualmente, las empresas están sometidas a un riguroso cumplimiento normativo de las obligaciones contables y fiscales debido a las funciones de control que ejerce la Agencia Tributaria, por ello, resulta indispensable contar con una formación específica teórico y práctica que permita conocer todo lo relativo a la liquidación de impuestos. Con este objetivo en mente, te traemos el Curso Experto en tributación práctica, que te permitirá conocer el procedimiento para elaborar la contabilidad y facturación de una empresa y preparar la liquidación del Impuesto Sobre el Valor Añadido, así como la presentación de los distintos impuestos y los procedimientos para relacionarse con la Administración Tributaria.

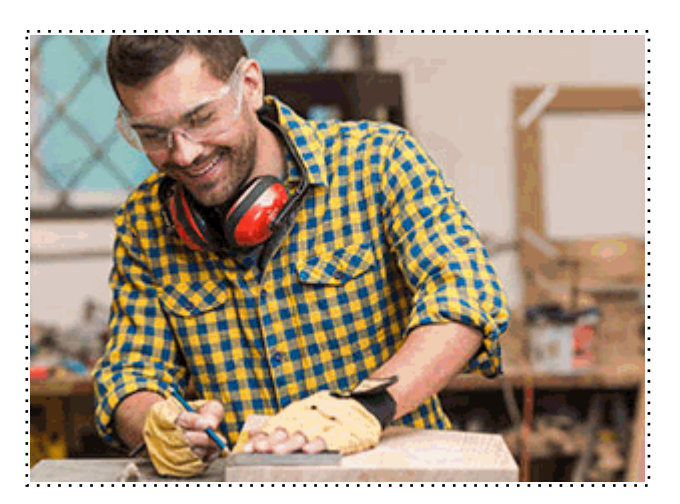

Todos aquellos trabajadores y profesionales en activo que deseen adquirir o perfeccionar sus conocimientos técnicos en este área.

# *objetivos*

- Estudiar el ciclo contable, analizando las distintas fases del proceso contable y precisando la función de cada una de estas fases.

- Proporcionar al alumno un conocimiento avanzado sobre el registro contable a través de Sage 50 Cloud.

- Aprender a liquidar y gestionar el Impuesto sobre el Valor Añadido.

- Desarrollar todos aquellos documentos que engloban las ventas, tales como pedidos, albaranes y facturas.

- Solicitar y descargar certificado digital.

- Estudiar los procedimientos tributarios y formular el escrito de alegaciones.

- Aprender a relacionarse a través de la sede electrónica de la AEAT (presentación de modelos y declaraciones).

# *para qué te prepara*

El Curso experto en Tributación práctica te prepara para desempeñar funciones relacionadas con el día a día de cualquier empresa, elaborar la contabilidad, controlar la facturación y preparar la liquidación del impuesto sobre el valor añadido, además de aprender a gestionar las relaciones entre las organizaciones y la Agencia Tributaria, como puede ser la presentación de impuestos o la elaboración de escritos de alegaciones.

# *salidas laborales*

Con el Curso experto en Tributación práctica podrás desempeñar funciones como contable en el departamento de administración de cualquier organización, así como profesional en cualquier despacho de abogados, asesoría o gestoría que se encargue de la confección y presentación de la contabilidad y la liquidación de impuestos de autónomos y PYMES.

Una vez finalizado el curso, el alumno recibirá por parte de INESEM vía correo postal, la Titulación Oficial que acredita el haber superado con éxito todas las pruebas de conocimientos propuestas en el mismo.

Esta titulación incluirá el nombre del curso/máster, la duración del mismo, el nombre y DNI del alumno, el nivel de aprovechamiento que acredita que el alumno superó las pruebas propuestas, las firmas del profesor y Director del centro, y los sellos de la instituciones que avalan la formación recibida (Instituto Europeo de Estudios Empresariales).

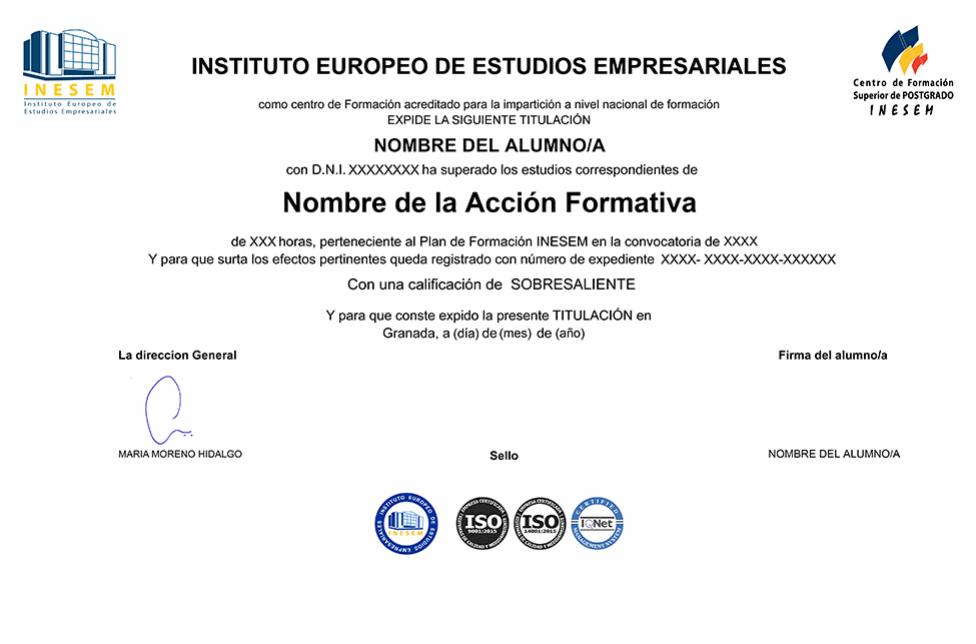

*forma de bonificación*

- Mediante descuento directo en el TC1, a cargo de los seguros sociales que la empresa paga cada mes a la Seguridad Social.

# *metodología*

El alumno comienza su andadura en INESEM a través del Campus Virtual. Con nuestra metodología de aprendizaje online, el alumno debe avanzar a lo largo de las unidades didácticas del itinerario formativo, así como realizar las actividades y autoevaluaciones correspondientes. Al final del itinerario, el alumno se encontrará con el examen final, debiendo contestar correctamente un mínimo del 75% de las cuestiones planteadas para poder obtener el título.

Nuestro equipo docente y un tutor especializado harán un seguimiento exhaustivo, evaluando todos los progresos del alumno así como estableciendo una línea abierta para la resolución de consultas.

El alumno dispone de un espacio donde gestionar todos sus trámites administrativos, la Secretaría Virtual, y de un lugar de encuentro, Comunidad INESEM, donde fomentar su proceso de aprendizaje que enriquecerá su desarrollo profesional.

# *materiales didácticos*

- Manual teórico 'El Impuesto sobre el Valor Añadido (Vol.II)'
- Manual teórico 'Contabilidad Financiera Vol II'
- Manual teórico 'Comunicaciones Electrónicas con la AEAT'
- Manual teórico 'Contabilidad Financiera Vol I'
- Manual teórico 'El Impuesto sobre el Valor Añadido (Vol.I)'
- Manual teórico 'Sage 50C Contabilidad'
- Manual teórico 'Sage 50C Facturación'

+ Información Gratis

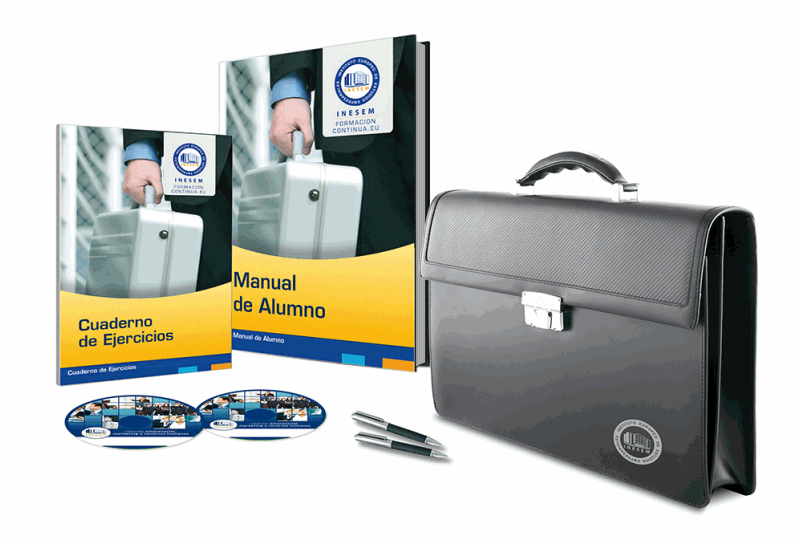

# *profesorado y servicio de tutorías*

Nuestro equipo docente estará a su disposición para resolver cualquier consulta o ampliación de contenido que pueda necesitar relacionado con el curso. Podrá ponerse en contacto con nosotros a través de la propia plataforma o Chat, Email o Teléfono, en el horario que aparece en un documento denominado "Guía del Alumno" entregado junto al resto de materiales de estudio. Contamos con una extensa plantilla de profesores especializados en las distintas áreas formativas, con una amplia experiencia en el ámbito docente.

El alumno podrá contactar con los profesores y formular todo tipo de dudas y consultas, así como solicitar información complementaria, fuentes bibliográficas y asesoramiento profesional. Podrá hacerlo de las siguientes formas:

- **Por e-mail**: El alumno podrá enviar sus dudas y consultas a cualquier hora y obtendrá respuesta en un plazo máximo de 48 horas.

- **Por teléfono**: Existe un horario para las tutorías telefónicas, dentro del cual el alumno podrá hablar directamente con su tutor.

- **A través del Campus Virtual**: El alumno/a puede contactar y enviar sus consultas a través del mismo, pudiendo tener acceso a Secretaría, agilizando cualquier proceso administrativo así como disponer de toda su documentación

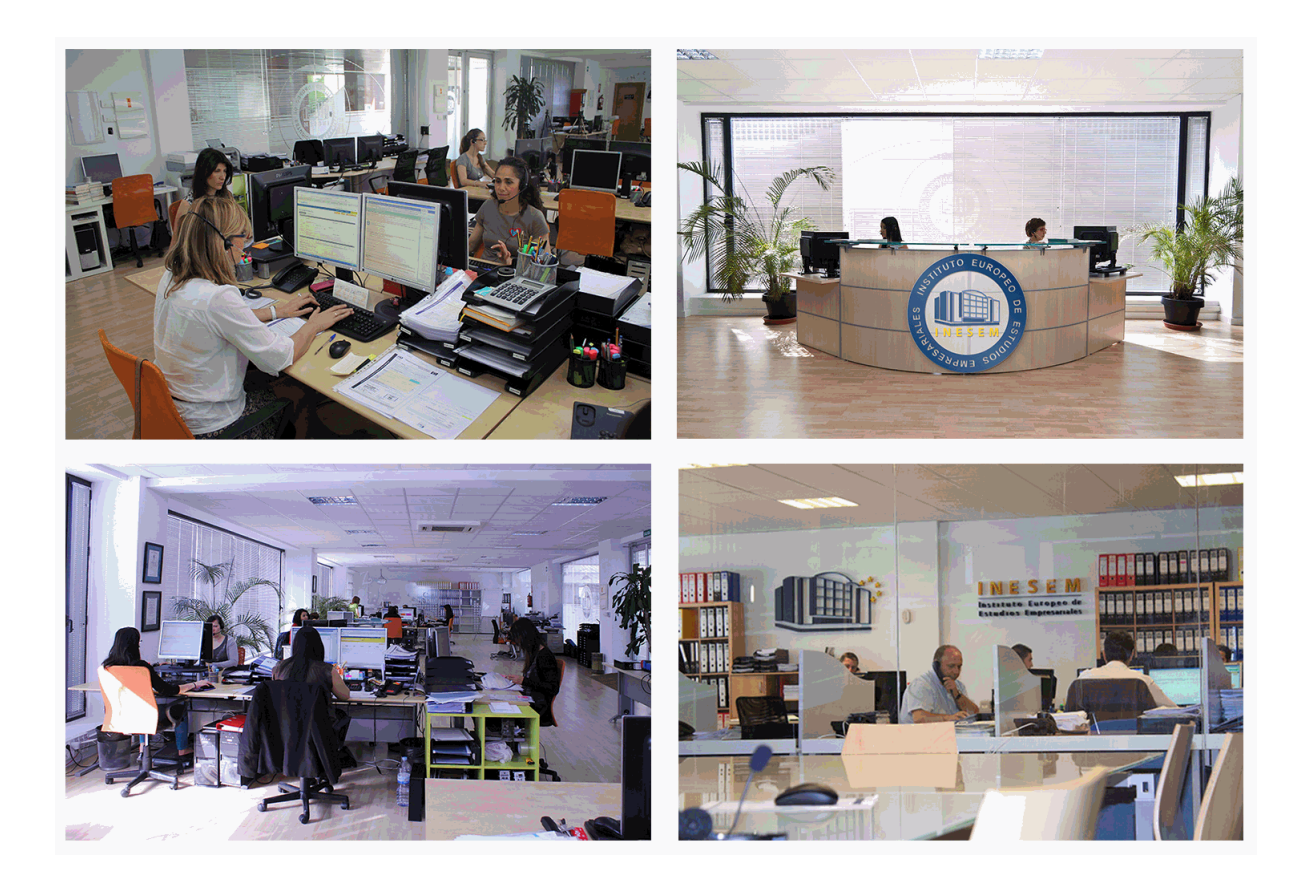

El alumno cuenta con un período máximo de tiempo para la finalización del curso, que dependerá de la misma duración del curso. Existe por tanto un calendario formativo con una fecha de inicio y una fecha de fin.

# *campus virtual online*

especialmente dirigido a los alumnos matriculados en cursos de modalidad online, el campus virtual de inesem ofrece contenidos multimedia de alta calidad y ejercicios interactivos.

# *comunidad*

servicio gratuito que permitirá al alumno formar parte de una extensa comunidad virtual que ya disfruta de múltiples ventajas: becas, descuentos y promociones en formación, viajes al extranjero para aprender idiomas...

# *revista digital*

el alumno podrá descargar artículos sobre e-learning, publicaciones sobre formación a distancia, artículos de opinión, noticias sobre convocatorias de oposiciones, concursos públicos de la administración, ferias sobre formación, etc.

#### *secretaría*

Este sistema comunica al alumno directamente con nuestros asistentes, agilizando todo el proceso de matriculación, envío de documentación y solución de cualquier incidencia.

Además, a través de nuestro gestor documental, el alumno puede disponer de todos sus documentos, controlar las fechas de envío, finalización de sus acciones formativas y todo lo relacionado con la parte administrativa de sus cursos, teniendo la posibilidad de realizar un seguimiento personal de todos sus trámites con INESEM

# **MÓDULO 1. CONTABILIDAD FINANCIERA**

## **UNIDAD DIDÁCTICA 1. CONCEPTOS BÁSICOS DE CONTABILIDAD**

1.Introducción a la contabilidad

2.Conceptos de contabilidad y patrimonio de la empresa

- 1.- Definiciones
- 2.- Objetivos de la contabilidad
- 3.- División de la contabilidad
- 4.- Planificación y normalización contable

#### **UNIDAD DIDÁCTICA 2. REGISTRO DE OPERACIONES CONTABLES**

1.Introducción al registro de operaciones contables

- 2.Elementos patrimoniales: bienes, derechos y obligaciones
- 3.Cuentas y Grupos en el Plan General Contable (PGC)
- 4.Estructura económico-financiera del balance: Activo, Pasivo y Neto

5.Registro de operaciones. Teoría del cargo y abono

- 1.- Libro Mayor
- 2.- Teorías de cargo y abono
- 3.- Video tutorial: Teoría del Cargo y del Abono
- 4.- El libro Diario
- 5.- Video Tutorial: El Libro Diario
- 6.- Terminología de cuentas
- 7.- El balance de comprobación de sumas y saldos
- 8.- Videotutorial resolución supuesto práctico

#### **UNIDAD DIDÁCTICA 3. EL CICLO CONTABLE**

- 1.Observaciones previas al estudio del ciclo contable
- 2.Variaciones de neto: reflejo contable e ingresos y gastos
	- 1.- Concepto
	- 2.- Reflejo contable de las variaciones de neto
	- 3.- Contabilidad de ingresos y gastos
	- 4.- Videotutorial: Variaciones de neto

3.El ciclo contable y sus fases: apertura de la contabilidad, registro de operaciones y cálculo del resultado

- 1.- Introducción
- 2.- Apertura de la contabilidad
- 3.- Registro de las operaciones del ejercicio
- 4.- Cálculo del resultado. Asiento de regularización
- 5.- Cierre de la contabilidad. Asiento de cierre
- 6.- Videotutorial: Resolución supuesto práctico

### **UNIDAD DIDÁCTICA 4. CUENTAS DE TESORERÍA. EFECTIVO**

- 1.Cuentas de tesorería: introducción
- 2.Contenidos del subgrupo 57 del Plan General Contable
- 3.Contabilidad de los descubiertos
- 4.Arqueo de caja

#### **UNIDAD DIDÁCTICA 5. CONTABILIZACIÓN DE LAS EXISTENCIAS**

- 1.Concepto: Grupo 3 del PGC
- 2.Clasificación de las existencias
- 3.Registro contable
	- 1.- Método Administrativo (o Permanencia de Inventario)
	- 2.- Método Especulativo
	- 3.- Videotutorial: método Administrativo-especulativo

+ Información Gratis

#### 4.Valoración de existencias

- 1.- Precio de adquisición
- 2.- Coste de producción

5.Estudio de los Subgrupos (60) Compras y (70) Ventas, del Plan General Contable

- 1.- Cuentas relacionadas con las compras
- 2.- Compras relacionadas con las ventas
- 3.- Video tutorial: Tratamiento contable de los transportes
- 4.- Método de asignación de valor
- 6.El IVA en las operaciones de existencias
	- 1.- En las compras
	- 2.- En las ventas
	- 3.- Video tutorial: Liquidación del IVA
- 7.Envases y embalajes
- 8.Correcciones valorativas
	- 1.- Introducción
	- 2.- Correcciones de valor de las existencias

**UNIDAD DIDÁCTICA 6. PROVEEDORES, CLIENTES, DEUDORES Y ACREEDORES POR OPERACIONES DE TRÁFICO**

- 1.Introducción a las operaciones de tráfico
- 2.Definición y contenido del Grupo 4, del PGC
- 3.Contabilidad de los albaranes
	- 1.- En las compras
	- 2.- En las ventas
- 4.Contabilidad de los anticipos
	- 1.- En las compras
	- 2.- En las ventas
- 5.Correcciones valorativas
- 6.Provisión para operaciones de tráfico
	- 1.- Sistema individualizado y sistema global
	- 2.- Video tutorial: Problemática contable de las insolvencias

#### **UNIDAD DIDÁCTICA 7. EFECTOS COMERCIALES**

- 1.La Letra de cambio. Conceptos básicos
- 2.Registro contable
	- 1.- Contabilidad de los efectos a pagar
	- 2.- Contabilidad de los efectos a cobrar
- 3.Efectos en cartera
- 4.Descuento o negociación de efectos
- 5.Gestión de cobro
- 6.Efectos impagados
- 7.El endoso de efectos
	- 1.- Desde el punto de vista de la empresa que endosa la letra
	- 2.- Desde el punto de vista de la empresa que recibe la letra

#### **UNIDAD DIDÁCTICA 8. CUENTAS DE PERSONAL**

- 1.Introducción: cuentas relacionadas con el personal de la empresa
- 2.El subgrupo 64 del Plan General Contable
- 3.El subgrupo 46 del Plan General Contable
- 4.El subgrupo 47 del Plan General Contable
- 5.Créditos al personal
	- 1.- Asiento de nómina
	- 2.- Video tutorial: Contabilidad de una nómina
	- 3.- Contabilidad de las retenciones

#### **UNIDAD DIDÁCTICA 9. INMOVILIZADO MATERIAL**

1.Introducción: aproximación al inmovilizado

- 2.Clasificación del Inmovilizado Material. Cuadro de cuentas
- 1.- Video tutorial: clasificación del inmovilizado material
- 3.Valoración inicial del Inmovilizado Material
	- 1.- Inmovilizado en curso
	- 2.- Precio de adqusición (Adquisición onerosa)
	- 3.- Video tutorial: desmantelamiento y rehabilitación de inmovilizado
	- 4.- Coste de producción (fabricación por la propia empresa)
	- 5.- Video tutorial: capitalización de gastos financieros
	- 6.- Permuta de Inmovilizado
	- 7.- Aportaciones no dinerarias
- 4.Aumento del rendimiento, vida útil o capacidad productiva

#### 5.Valoración posterior: la amortización

- 1.- Concepto básico. Reflejo de la imagen fiel
- 2.- La amortización como forma de ahorro
- 3.- La amortización fiscal y contable
- 4.- Los métodos de amortización
- 5.- Factores de cálculo de las amortizaciones
- 6.- Cálculo de la cuota de amortización
- 7.- Amortización de un elemento complejo
- 8.- Cambios de amortización
- 9.- Amortización de bienes usados

6.Valoración posterior: el deterioro del inmovilizado

#### 7.Bajas y enajenaciones

- 1.- Enajenación en las Pymes
- 2.- Enajenación en las Grandes Empresas
- 3.- Otras bajas
- 8.Permutas de inmovilizado material
- 9.Normas particulares sobre el inmovilizado material

#### **UNIDAD DIDÁCTICA 10. INVERSIONES INMOBILIARIAS**

- 1.Introducción al registro de las operaciones inmobiliarias
- 2.Subgrupo 22 del Plan General Contable

#### **UNIDAD DIDÁCTICA 11. ACTIVOS NO CORRIENTES MANTENIDOS PARA LA VENTA**

- 1.Activos no corrientes mantenidos para la venta: definición
	- 1.- Requisitos para la reclasificación
- 2.Valoración de los activos no corrientes mantenidos para la venta
	- 1.- Videotutorial: El subgrupo 58 del PGC

### 3.Grupos enajenables de elementos mantenidos para la venta

#### **UNIDAD DIDÁCTICA 12. INMOVILIZACIONES INTANGIBLES**

#### 1.Concepto y características

- 2.Criterios específicos de reconocimiento y valoración
	- 1.- Reconocimiento
	- 2.- Valoración
- 3.Normas particulares sobre el Inmovilizado Intangible
	- 1.- Investigación y desarrollo
	- 2.- Concesiones administrativas
	- 3.- Propiedad industrial
	- 4.- Fondo de comercio
	- 5.- Derechos de traspaso
	- 6.- Aplicaciones informáticas

#### **UNIDAD DIDÁCTICA 13. PERIODIFICACIÓN E IMPUTACIÓN DE INGRESOS Y GASTOS**

1.El principio de devengo

2.Ajustes por periodificación

3.Imputación de ingresos y gastos

#### **UNIDAD DIDÁCTICA 14. INSTRUMENTOS FINANCIEROS. ACTIVOS FINANCIEROS**

1.Introducción a los instrumentos financieros

2.Activos financieros

3.Activos financieros a valor razonable con cambios en la cuenta de pérdidas y ganancias

- 1.- Valoración inicial
- 2.- Valoración posterior

4.Activos a coste amortizado

- 1.- Valoración inicial
- 2.- Valoración posterior
- 3.- Deterioro de valor
- 5.Activos financieros a valor razonable con cambios en el patrimonio neto
	- 1.- Valoración inicial
	- 2.- Valoración posterior
	- 3.- Deterioro de valor

6.Activos financieros a coste

- 1.- Valoración inicial
- 2.- Valoración posterior
- 3.- Deterioro de valor
- 7.Reclasificación de los activos financieros

8.Intereses y dividendo recibidos de los activos financieros

9.Baja de los estados financieros

#### **UNIDAD DIDÁCTICA 15. INSTRUMENTOS FINANCIEROS: PASIVOS FINANCIEROS**

1.Pasivos financieros

- 2.Pasivos financieros a coste amortizado
	- 1.- Valoración inicial
	- 2.- Valoración posterior

#### 3.Pasivos financieros a valor razonable con cambios en la cuenta de pérdidas y ganancias

- 1.- Valoración inicial
- 2.- Valoración posterior
- 4.Reclasificación y baja de pasivos financieros

#### **UNIDAD DIDÁCTICA 16. CONTABILIZACIÓN DE LAS SUBVENCIONES**

1.Introducción y clases

- 1.- Clases de subvenciones
- 2.- Tratamiento contable
- 2.Resumen previo para la contabilidad de subvenciones no reintegrables
- 3.Normativa de subvenciones, donaciones y legados otorgados por terceros
- 4.Resumen contable de las subvenciones para las Pymes
- 5.Resumen contable de las subvenciones para grandes empresas
- 6.Subvención reintegrable

7.Subvención no monetaria

#### **UNIDAD DIDÁCTICA 17. ARRENDAMIENTO FINANCIERO Y OPERATIVO**

- 1.El Arrendamiento
- 2.Arrendamiento Financiero (Leasing)
- 3.Arrendamiento Operativo
- 4.El Renting
- 5.Lease back

#### **UNIDAD DIDÁCTICA 18. IMPUESTO SOBRE BENEFICIOS**

- 1.Diferencias entre el Resultado Contable y el Resultado Fiscal
- 2.Impuesto Corriente: Activos y Pasivos por Impuesto Corriente
- 1.- Videotutorial: libertad de amortización y amortización acelerada
- 3.Impuesto Diferido: Activos y Pasivos por Impuesto Diferido
	- 1.- Diferencias temporarias
	- 2.- Activos por diferencias temporarias deducibles
	- 3.- Pasivos por diferencias temporarias imponibles
- 4.Compensación de Bases Imponibles Negativas
	- 1.- Estimamos que podemos contabilizar el crédito
	- 2.- En caso de no contabilizar el crédito a nuestro favor en el año 1
	- 3.- Videotutorial: Compensación de Bases Imponibles Negativas
- 5.Variaciones en el tipo impositivo
- 6.Contabilización del Impuesto de Sociedades en empresas de reducida dimensión

7.Contabilización del Impuesto de Sociedades en Microempresas

#### **UNIDAD DIDÁCTICA 19. CUENTAS ANUALES**

- 1.Las cuentas anuales: Introducción
- 2.Balance: activo, pasivo y patrimonio neto
	- 1.- Activo
	- 2.- Pasivo y Patrimonio Neto
- 3.Cuenta de Pérdidas y Ganancias
- 4.Estado de cambios en el Patrimonio Neto
	- 1.- Estado de ingresos y gastos reconocidos
	- 2.- Estado total de cambios en el patrimonio neto
- 5.Estado de flujos de efectivo
	- 1.- Clasificación de las partidas de Cash Flow
- 6.Memoria

#### **UNIDAD DIDÁCTICA 20. PATRIMONIO NETO**

- 1.Introducción. Elementos del Patrimonio Neto
- 2.Fondos Propios
	- 1.- Capital
	- 2.- Aspectos contables de la constitución de sociedades
	- 3.- Video tutorial: apuntes contables de la constitución
	- 4.- Reservas
	- 5.- Video tutorial: dotación de la reserva legal
	- 6.- Tratamiento contable de las reservas de nivelación y capitalización
	- 7.- Resultados pendientes de aplicación
- 3.Resumen de la distribución del resultado
	- 1.- Si ha habido beneficio
	- 2.- Si ha habido pérdida

#### **UNIDAD DIDÁCTICA 21. EL IMPUESTO SOBRE EL VALOR AÑADIDO**

- 1.Introducción: El IVA en las operaciones contables
- 2.Regulación legal y concepto
- 3.Neutralidad impositiva. IVA soportado e IVA repercutido
- 4.Cálculo del impuesto y base imponible
- 5.Tipo de gravamen
- 6.Registro contable del IVA
	- 1.- IVA soportado en operaciones interiores
	- 2.- IVA repercutido
- 7.Liquidación del IVA
	- 1.- IVA a ingresar
	- 2.- IVA a compensar o devolver
- 8.IVA soportado no deducible

#### 9.Regla de la prorrata

- 1.- Prorrata general
- 2.- Videotutorial: Caso práctico prorrata
- 3.- Prorrata especial
- 4.- Prorrata en los bienes de inversión
- 5.- Videotutorial: Caso practico de Prorrata en los bienes de inversión
- 6.- Regularización o ajuste de las deducciones
- 7.- Venta de los bienes de inversión durante el periodo de regularización

## **UNIDAD DIDÁCTICA 22. PROVISIONES**

- 1.Provisiones: Introducción
- 2.Reconocimiento
- 3.Valoración

1.- Videotutorial: Tratamiento contable de las provisiones

4.Tipos de provisiones

# **MÓDULO 2. SAGE 50C CONTABILIDAD**

### **UNIDAD DIDÁCTICA 1. INTRODUCCIÓN A SAGE 50 CLOUD**

- 1.Pantalla de Inicio
- 2.Permisos Usuarios
- 3.Escritorios
- 4.Tipología de Empresas
- 5.Grupos Empresas
- 6.Configuración de Empresas

### **UNIDAD DIDÁCTICA 2. CUENTAS ANUALES**

- 1.Cuentas Contables
- 2.Cuentas de Situación
- 3.Mantenimiento de Cuentas Estándar

#### **UNIDAD DIDÁCTICA 3. GESTIÓN DE ASIENTOS CONTABLES**

- 1.Concepto de asiento
- 2.Generador de Asientos de Compras y Vents
- 3.Previsión de asientos
- 4.Gestión de Asientos Predefinidos
- 5.Asientos Periódicos

### **UNIDAD DIDÁCTICA 4. TESORERÍA Y ESTIMACIÓN DE COBRO**

- 1.Tesorería
- 2.Estimaciones de Pago
- 3.Remesas bancarias de pago
- 4.Listado de vencimientos
- 5.Estimaciones de Cobro
- 6.Remesas bancarias de cobro

7.Listado Aging

## **UNIDAD DIDÁCTICA 5. LISTADOS CONTABLES**

- 1.Extractos
- 2.Balances de Sumas y Saldos
- 3.Pérdidas y ganancias
- 4.Balance de situación

### **UNIDAD DIDÁCTICA 6. CONTABILIDAD ANALÍTICA**

- 1.Utilización de la Contabilidad Analítica
- 2.Configuración de la forma de trabajar de la Contabilidad Analítica
- 3.Listados Analíticos
- 4.Apertura de ejercicio

#### **UNIDAD DIDÁCTICA 7. GESTIÓN DE INMOVILIZADO Y AMORTIZACIONES**

+ Información Gratis

1.Cuentas de amortización

2.Asientos de amortización

3.Bajas de inmovilizado

#### **UNIDAD DIDÁCTICA 8. LIQUIDACIÓN DEL IVA**

1.IVA

2.Periodos de IVA

3.Mantenimiento de los Tipos de IVA

4.IVA soportado

5.IVA repercutido

6.Cuadro resumen IVA

7.Liquidación IVA

8.Desliquidación del IVA

9.Revisión del IVA

10.Gestión de Datos Referentes al modelo 347

#### **UNIDAD DIDÁCTICA 9. CÁLCULO DE RETENCIONES**

- 1.Periodo de Retención
- 2.Mantenimiento de Grupo de Contribuyentes
- 3.Mantenimiento de Tipos de Retención
- 4.Funcionamiento de las Retenciones
- 5.Retención Soportada

6.Retención Repercutida

7.Cuadro Resumen de Retenciones

8.Liquidación de Retenciones

9.Desliquidación de las Retenciones

### **UNIDAD DIDÁCTICA 10. MODELOS FISCALES**

1.Conceptos

2.Configuración

#### **UNIDAD DIDÁCTICA 11. INFORMES CONFIGURABLES**

1.Configuración

2.Listados de Sage 50C

3.Listados de Programaciones

# **MÓDULO 3. IMPUESTO SOBRE EL VALOR AÑADIDO (IVA)**

### **UNIDAD DIDÁCTICA 1. EL SISTEMA COMÚN DEL IVA: NATURALEZA Y FUNCIONAMIENTO**

1.Naturaleza del Impuesto sobre el Valor Añadido (IVA)

2.Videotutorial: Funcionamiento general del Impuesto IVA

3.Esquema general del IVA

4.Principales fuentes del derecho en el IVA

5.El IVA y la Directiva 2006/112 CE (antes Sexta Directiva)

6.Delimitación con el concepto de transmisiones patrimoniales onerosas del Impuesto sobre Transmisiones

Patrimoniales y Actos Jurídicos Documentados

## **UNIDAD DIDÁCTICA 2. ÁMBITO DE APLICACIÓN DEL IMPUESTO SOBRE EL VALOR AÑADIDO**

1.El ámbito de aplicación material: Sujeción y no sujeción al Impuesto

1.- Sujeción al IVA

2.- Operaciones no sujetas a IVA

2.El ámbito de aplicación territorial del IVA

### **UNIDAD DIDÁCTICA 3. HECHO IMPONIBLE DEL IVA**

1.Introducción: Los elementos del hecho imponible

2.Entregas de bienes

- 3.El autoconsumo de bienes
	- 1.- Autoconsumo externo
	- 2.- Autoconsumo interno

#### 4.Prestaciones de servicios

5.Adquisiciones intracomunitarias

1.- Acuerdo de venta de bienes en consigna

2.- Ventas a distancia

#### 6.Importaciones

#### **UNIDAD DIDÁCTICA 4. EXENCIONES DEL IMPUESTO SOBRE EL VALOR AÑADIDO**

1.Disposiciones generales

 2.Exenciones aplicables a ciertas actividades de interés general: sanitarias, educativas, sociales, culturales, deportivas, financieras e inmobiliarias

- 1.- Exenciones sanitarias
- 2.- Exenciones educativas
- 3.- Exenciones sociales, culturales y deportivas
- 4.- Exenciones financieras
- 5.- Exenciones inmobiliarias
- 3.Exenciones relativas a otras actividades

#### 4.Exenciones técnicas

5.Exenciones relacionadas con las operaciones intracomunitarias

- 1.- Exenciones de las entregas de bienes
- 2.- Exención de las adquisiciones intracomunitarias de bienes
- 3.- Exenciones de determinadas prestaciones de transporte
- 4.- Exenciones relativas a las importaciones
- 5.- Exenciones relativas a las exportaciones
- 6.- Exenciones relativas a los transportes internacionales
- 7.- Operaciones asimiladas a las exportaciones
- 6.Exenciones de las prestaciones de servicios realizadas por intermediarios
- 7.Exenciones de las operaciones vinculadas al tráfico internacional de bienes

8.Videotutorial: Resumen exenciones en el IVA

#### **UNIDAD DIDÁCTICA 5. LUGAR DE REALIZACIÓN DEL HECHO IMPONIBLE**

1.Introducción: La aplicación de las reglas generales y especiales

- 2.Localización del hecho imponible de las entregas de bienes
	- 1.- Entregas de bienes sin transporte
	- 2.- Entregas de bienes con transporte
	- 3.- Entregas de bienes a bordo de un buque, un avión o un tren
	- 4.- Entregas de bienes a través de los sistemas de distribución
	- 5.- Localización de las entregas de las entregas de bienes inmuebles

3.Localización del hecho imponible de las prestaciones de servicios

- 1.- Regla general
- 2.- Disposiciones especiales
- 3.- Regla de utilización efectiva
- 4.Localización del hecho imponible en las adquisiciones intracomunitarias
- 5.Localización del hecho imponible de las importaciones de bienes

#### **UNIDAD DIDÁCTICA 6. SUJETO PASIVO DEL IMPUESTO SOBRE EL VALOR AÑADIDO**

- 1.El sujeto pasivo y los responsables en las operaciones interiores
- 2.Videotutorial: La inversión del sujeto pasivo
- 3.Supuestos especiales: Comunidades de bienes y otras entidades del artículo 35 (35.4) de la Ley General Tributari
- 4.Responsables del Impuesto
- 5.Obligaciones materiales del sujeto pasivo
	- 1.- La repercusión del Impuesto
	- 2.- Obligación de pago
- 6.Obligaciones formales del sujeto pasivo
- 7.Obligaciones relativas a determinadas operaciones de importación y de exportación

#### **UNIDAD DIDÁCTICA 7. DEVENGO Y EXIGIBILIDAD DEL IMPUESTO SOBRE EL VALOR AÑADIDO**

- 1.Disposiciones generales
- 2.Devengo en las entregas de bienes y prestaciones de servicios
	- 1.- Reglas especiales
- 3.Devengo en las adquisiciones intracomunitarias de bienes
- 4.Devengo en las importaciones de bienes

#### **UNIDAD DIDÁCTICA 8. LA BASE IMPONIBLE EN EL IMPUESTO SOBRE EL VALOR AÑADIDO**

- 1.Definición y reglas generales
- 2.Métodos de determinación de la base imponible
- 3.Fijación provisional de la base imponible
- 4.Entregas de bienes y prestaciones de servicios: Conceptos incluidos y excluidos de la base imponible
- 5.Base imponible en las adquisiciones intracomunitarias de bienes
- 6.Base imponible en las importaciones de bienes
- 7.Reglas específicas de fijación de la base imponible. El Autoconsumo
- 8.Base imponible en las operaciones entre partes vinculadas
- 9.Otras operaciones (comisión de venta; comisión de compra; mediación en nombre propio)
- 10.La modificación de la base imponible
	- 1.- Devoluciones
	- 2.- Descuentos y bonificaciones posteriores a la operación
	- 3.- Resolución de operaciones y modificaciones del precio pactado
	- 4.- Impago de la contraprestación

### **UNIDAD DIDÁCTICA 9. LOS TIPOS IMPOSITIVOS DEL IMPUESTO SOBRE EL VALOR AÑADIDO**

1.Aplicación de los tipos

2.Estructura y niveles de los tipos: general, reducido y superreducido

- 1.- Tipo general
- 2.- Tipos reducidos
- 3.- Disposiciones especiales
- 3.Obligaciones formales: Facturación y contabilidad

#### **UNIDAD DIDÁCTICA 10. DEDUCCIONES Y DEVOLUCIONES DEL IMPUESTO SOBRE EL VALOR AÑADIDO**

#### 1.Reglas generales

- 1.- Nacimiento, alcance y ejercicio del derecho a deducir
- 2.- Condiciones para ejercer el derecho a deducir: Requisitos subjetivos y formales
- 3.- Exclusión y limitaciones del derecho a la deducción
- 4.- Caducidad del derecho a deducir

#### 2.Reglas especiales

- 1.- Videotutorial: Aplicación de la regla de prorrata
- 2.- Regularización de las deducciones (bienes de inversión)
- 3.- La rectificación de las deducciones
- 3.Devoluciones
	- 1.- Procedimiento general
	- 2.- El régimen de devolución mensual
	- 3.- La devolución de IVA soportado en otros Estados miembros
	- 4.- Otras devoluciones

#### **UNIDAD DIDÁCTICA 11. OBLIGACIONES FORMALES DEL SUJETO PASIVO DEL IMPUESTO SOBRE EL VALOR AÑADIDO**

- 1.Obligaciones formales del sujeto pasivo
	- 1.- Facturación
	- 2.- Libros Registro / Contabilidad

### **UNIDAD DIDÁCTICA 12. LA GESTIÓN DEL IMPUESTO SOBRE EL VALOR AÑADIDO**

- 1.Declaraciones censales (obligados; modelo; contenido)
- 2.Autoliquidaciones (modelos, plazos lugar de presentación)
- 3.Videotutorial: Supuesto práctico modelo 303
- + Información Gratis
- 4.Declaraciones informativas (modelos 390, 349 y 347)
- 5.Nombramiento de representante

6.Infracciones y sanciones

#### **UNIDAD DIDÁCTICA 13. REGÍMENES ESPECIALES DEL IMPUESTO SOBRE EL VALOR AÑADIDO**

1.Régimen especial de las PYMES

- 1.- Ámbito de aplicación del régimen simplificado
- 2.- Renuncia al régimen simplificado
- 3.- Contenido del régimen simplificado
- 4.- Vídeotutorial: Determinación del importe a ingresar o a devolver en régimen simplificado
- 5.- Esquema de liquidación
- 6.- Circunstancias extraordinarias
- 7.- Actividades de temporada
- 8.- Régimen simplificado aplicado a las actividades agrícolas, ganaderas y forestales
- 9.- Cálculo de la cuota derivada del régimen simplificado en las actividades agrícolas, ganaderas y forestales
- 10.- Obligaciones formales
- 11.- Gestión del Impuesto
- 2.Régimen especial de la agricultura, ganadería y pesca
- 3.Régimen especial aplicable a los bienes usados, objetos de arte, antigüedades y objetos de colección
	- 1.- Definiciones
	- 2.- Régimen especial de los sujetos pasivos revendedores
	- 3.- Régimen especial de ventas en subastas públicas
	- 4.- Medidas de prevención de distorsiones de la competencia y del fraude fiscal
- 4.Régimen especial de las agencias de viajes
- 5.Régimen especial del recargo de equivalencia
- 6.Régimen especial aplicable al oro de inversión
	- 1.- Exención del impuesto
	- 2.- Deducciones, sujeto pasivo y obligaciones formales

 7.Regímenes especiales aplicables a las ventas a distancia y a determinadas entregas interiores de bienes y prestaciones de servicios

- 1.- Régimen exterior de la Unión
- 2.- Régimen de la Unión
- 3.- Régimen de importación de ventas a distancia

8.Régimen especial del grupo de entidad

# **MÓDULO 4. SAGE 50C FACTURACIÓN**

## **UNIDAD DIDÁCTICA 1. INTRODUCCIÓN A SAGE 50 CLOUD**

- 1.Pantalla de Inicio
- 2.Permisos Usuarios
- 3.Escritorios
- 4.Tipología de Empresas
- 5.Grupos Empresas

### **UNIDAD DIDÁCTICA 2. CONFIGURACIÓN DE SAGE 50 CLOUD**

1.Asistente de empresa

- 2.Mantenimiento de empresa
- 3.Listas previas

### **UNIDAD DIDÁCTICA 3. HERRAMIENTAS DE SAGE 50 CLOUD**

- 1.Artículos
- 2.Office 365
- 3.Procesos
- 4.Copias de seguridad
- 5.Live UpDate
- 6.Comunicados
- + Información Gratis

#### **UNIDAD DIDÁCTICA 4. ORGANIZACIÓN DE COMPRAS**

1.Aspectos Generales

2.Proveedores

3.Actividades

4.Formas de pago

#### **UNIDAD DIDÁCTICA 5. CREACIÓN DE ARTÍCULOS**

1.Artículos

2.Crear una Marca

3.Crear una Familia

4.Crear una Subfamilia

5.Crear una Tarifa

### **UNIDAD DIDÁCTICA 6. ORGANIZACIÓN DE VENTAS**

1.Clientes

2.Creación de Vendedores

3.Creación de Rutas y Tipos de facturación

4.Creación de Agencias de transporte y Concepto de cuotas

#### **UNIDAD DIDÁCTICA 7. DOCUMENTOS DE VENTAS**

1.Concepto de Ventas

2.Pedidos

3.Albaranes

4.Facturas

#### **UNIDAD DIDÁCTICA 8. ORGANIZACIÓN DE STOCK**

1.Valoración del Stock

2.Cuenta corriente

3.Albaranes de regulación

4.Producción

5.Regularización

6.Recálculo de stock

# **MÓDULO 5. COMUNICACIONES Y TRÁMITES CON LA AEAT: ALEGACIONES Y SEDE ELECTRÓNICA**

### **UNIDAD DIDÁCTICA 1. EL CERTIFICADO DIGITAL**

1.¿Qué es un certificado digital?

1.- ¿Para qué sirve el certificado digital?

2.Tipos de certificado digital

1.- Certificado de persona física

2.- Certificado de representante

3.Como bbtener el certificado digital.

#### **UNIDAD DIDÁCTICA 2. LOS PROCEDIMIENTOS TRIBUTARIOS**

1.Introducción a los Procedimientos Tributarios

2.El Procedimiento de Gestión Tributaria

3.El Procedimiento de Inspección

4.El Procedimiento de Recaudación

#### **UNIDAD DIDÁCTICA 3. EL PROCEDIMIENTO DE COMPROBACIÓN LIMITADA**

1.El Procedimiento de Comprobación Limitada: concepto y actuaciones

2.Fases del Procedimiento de Comprobación Limitada

- 1.- Fase de inicio del procedimiento de comprobación limitada
- 2.- Fase de tramitación del procedimiento de comprobación limitada
- 3.- Fase de terminación del procedimiento de comprobación limitada

#### 3.Plazo del Procedimiento de Comprobación Limitada: interrupciones y dilaciones

1.- Interrupción justificada

- 2.- Dilaciones por causa no imputable a la Administración
- 4.El trámite de alegaciones y el trámite de audiencia
- 5.Recursos: medios de impugnación

#### **UNIDAD DIDÁCTICA 4. LA NOTIFICACIÓN Y EL ESCRITO DE ALEGACIONES**

1.Notificaciones en materia tributaria

- 1.- Plazo de emisión de las notificaciones
- 2.- Contenido de la notificación
- 3.- Notificaciones defectuosas
- 4.- Lugar de práctica de las notificaciones
- 5.- Personas legitimadas para recibir notificaciones
- 6.- Notificaciones por comparecencia
- 2.El escrito de alegaciones
	- 1.- Estructura del escrito de alegaciones

#### **UNIDAD DIDÁCTICA 5. LA SEDE ELECTRÓNICA DE LA AEAT. TRÁMITES, DECLARACIÓN CENSAL Y PRESENTACIÓN DE MODELOS**

- 1.La Agencia Estatal de la Administración tributaria
	- 1.- Sede electrónica.
- 2.Tramites destacados.
	- 1.- Acceso al buzón de notificaciones electrónicas.
	- 2.- Cita previa
	- 3.- Consulta y modificación de datos censales.
	- 4.- Contestar requerimientos o presentar documentación relacionada con un documento recibido de la AEAT.
	- 5.- Ejemplo práctico resuelto. Presentación del modelo 303 con aplazamiento de la deuda tributaria
	- 6.- Certificados tributarios
	- 7.- Consultar deudas y obtener cartas de pago

#### **UNIDAD DIDÁCTICA 6. LA SEDE ELECTRÓNICA DE LA SEGURIDAD SOCIAL**

1.Portal de la Seguridad Social

- 1.- Identificación en la sede electrónica de la Seguridad Social
- 2.- Personalización de la sede electrónica
- 2.Carta de servicios
	- 1.- Carta de Servicios de la Sede electrónica de la Seguridad Social para ciudadanos
	- 2.- Carta de Servicios de la Sede electrónica de la Seguridad Social empresas
- 3.Ejercicio Resuelto: Gestionar el alta como autónomo

#### **UNIDAD DIDÁCTICA 7. BASES DE DATOS DE LA ADMINISTRACIÓN TRIBUTARIA**

- 1.PETETE. Base de datos de la DGT
	- 1.- Consultar la base de datos de la DGT
	- 2.- Ejemplo práctico. Búsqueda en la base de datos PETETE
- 2.INFORMA. Bases de datos de la AEAT
	- 1.- Ejemplo práctico. Búsqueda en la base de datos INFORMA
- 3.DYCTEAC: Base de datos del TEAC
	- 1.- Cómo utilizar DYCTEAC